# **Drehkondensatoren unter der Lupe**

**Mitteilungen aus dem Institut für Umwelttechnik Nonnweiler Saar Dr. Schau DL3LH**

# **Vorwort:**

In Sende-Antennenanlagen werden in den notwendigen Anpassgeräten oftmals kapazitive Spannungsteiler eingesetzt, die nahezu verlustlos eine Impedanz-Transformation erlauben. Diese belasteten, kapazitiven Spannungsteiler, meist in Form speziell konstruierter Drehkondensatoren, mit mehreren Rotor- und Stator-Paketen, erlauben eine konjugiert komplexe Anpassung vom Senderausgang mit rauf zur Antenne. Zu diesen speziellen HF-Bauteilen gehören der Split-Stator- und der Differential-Drehkondensator. Diese Kondensator-Konstruktionen haben einige besondere Eigenschaften, die es lohnt näher betrachtet zu werden.

# **1. Prinzip der kapazitiven Spannungsteilung**

Bild 1.1 zeigt eine typische Anwendung einer kapazitiven Spannungssteilung in einem Koppler, bestehend aus den Kapazitäten  $C_1$  und $C_2$  zur Verringerung der Lastimpedanz  $L_2$ ,  $R_2$ . Die Anpassung an die Signalquelle mit der Quellspannung Uo mit dem reellen Widerstand Ro erfolgt dann mittels L<sub>1</sub> und C<sub>3</sub>. Die beiden Kapazitäten C<sub>1</sub> und C<sub>2</sub> sind Teil eines veränderlichen Kondensators, der als Drehkondensator, kurz Drehko, bezeichnet wird. Besondere technische Ausführungen sind der Split-Stator- und der Differential-Drehkondensator.

Beim Split-Stator-Drehko sind zwei auf einer gemeinsamen Achse angeordneten Stator- und Rotorpakete um 180° versetzt und erreichen das C<sub>max</sub> bzw. C<sub>min</sub> jeweils in derselben Winkelstellung, ohne dass die Werte der Endkapazitäten unbedingt den gleichen Wert haben müssen.

Je nach Konstruktion der Drehkos kann die Kapazitätsänderung gleichsinnig oder auch gegensinnig erfolgen. Gleichsinnig heißt, dass die beiden Teilkapazitäten bei Drehung um einen Winkel φ gemeinsam größer oder kleiner werden, wie beim Split-Stator. Gegensinnig bedeutet, dass sich die eine Teilkapazität vergrößert, während die andere sich verkleinert, wie bei einem Differential-Drehkondensator.

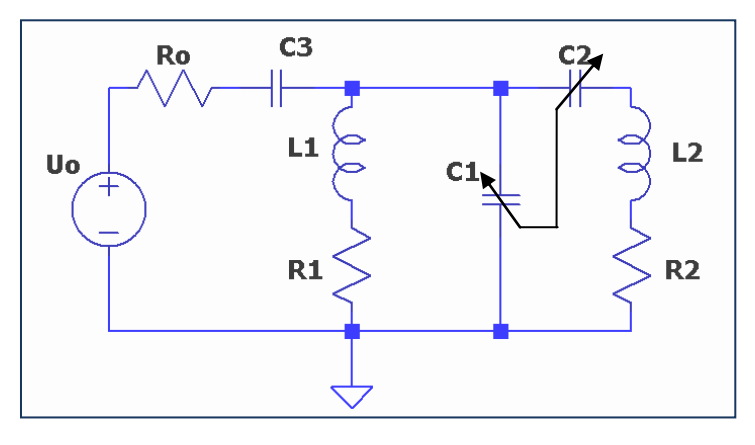

**Bild 1.1:** Antennenkoppler mit kapazitiver Spannungsteilung C<sub>1</sub>, C<sub>2</sub> zur Änderung der Lastimpedanz

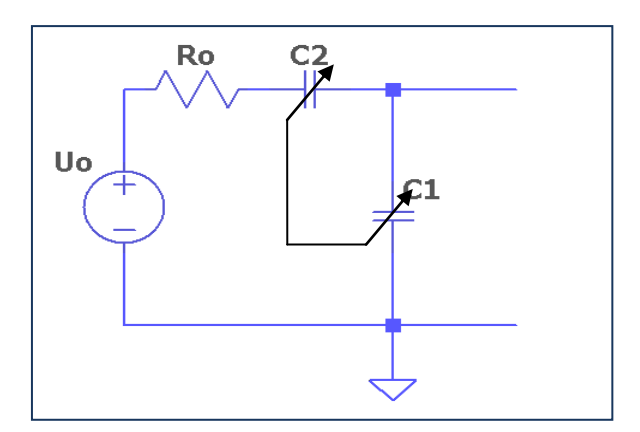

**Bild 1.2:** Kapazitiver Spannungsteiler zur Verkleinerung des Innenwiderstandes Ro der Quelle

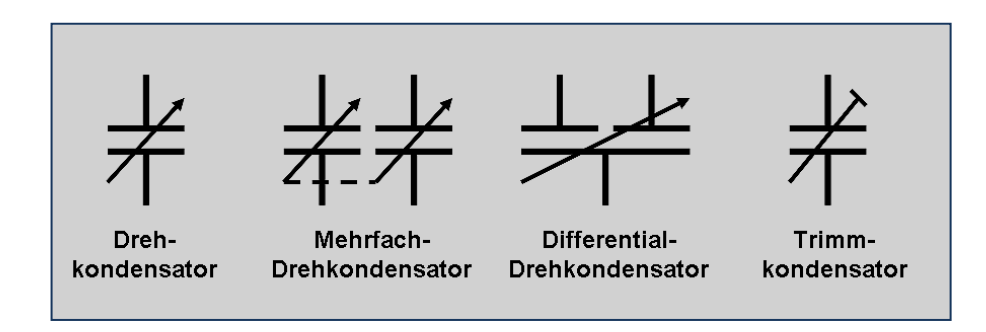

**Bild 1.3:** Symbole verschiedener, veränderlicher Kondensatoren in elektronischen Schaltungen

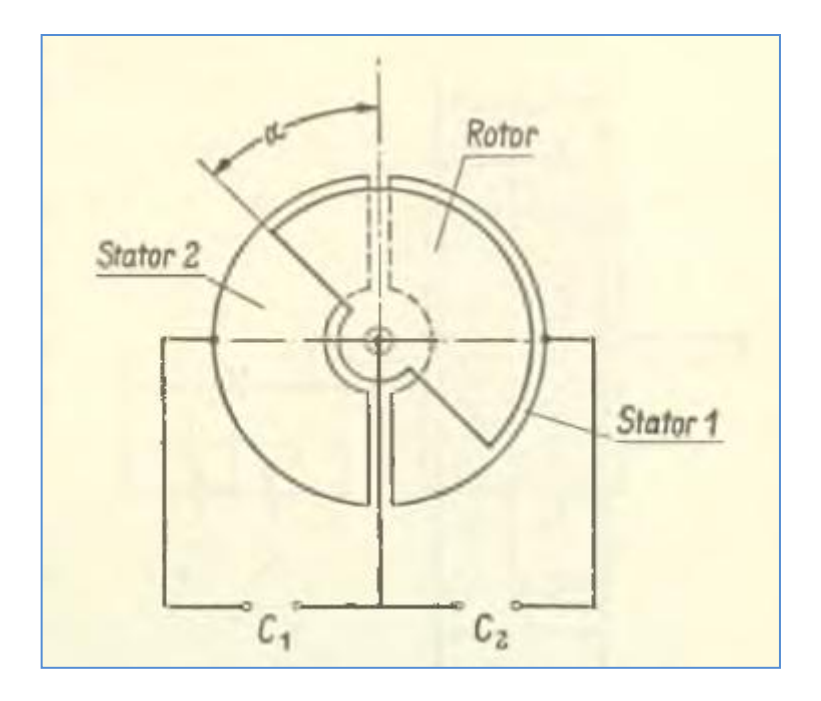

**Bild 1.4:** Funktionssymbol eines Differential-Drehkondensators

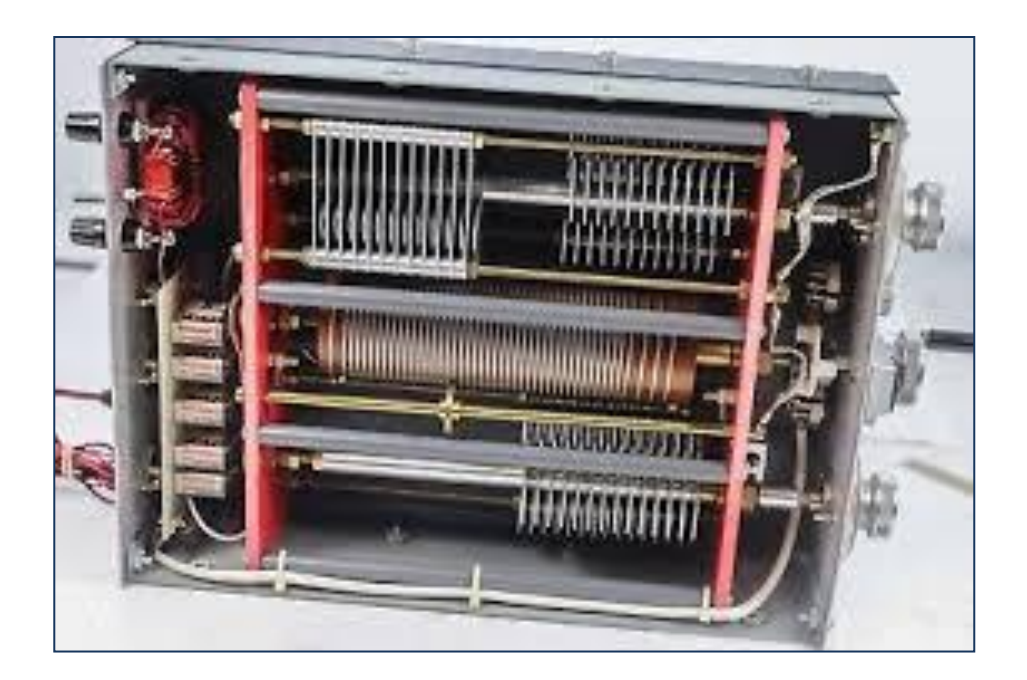

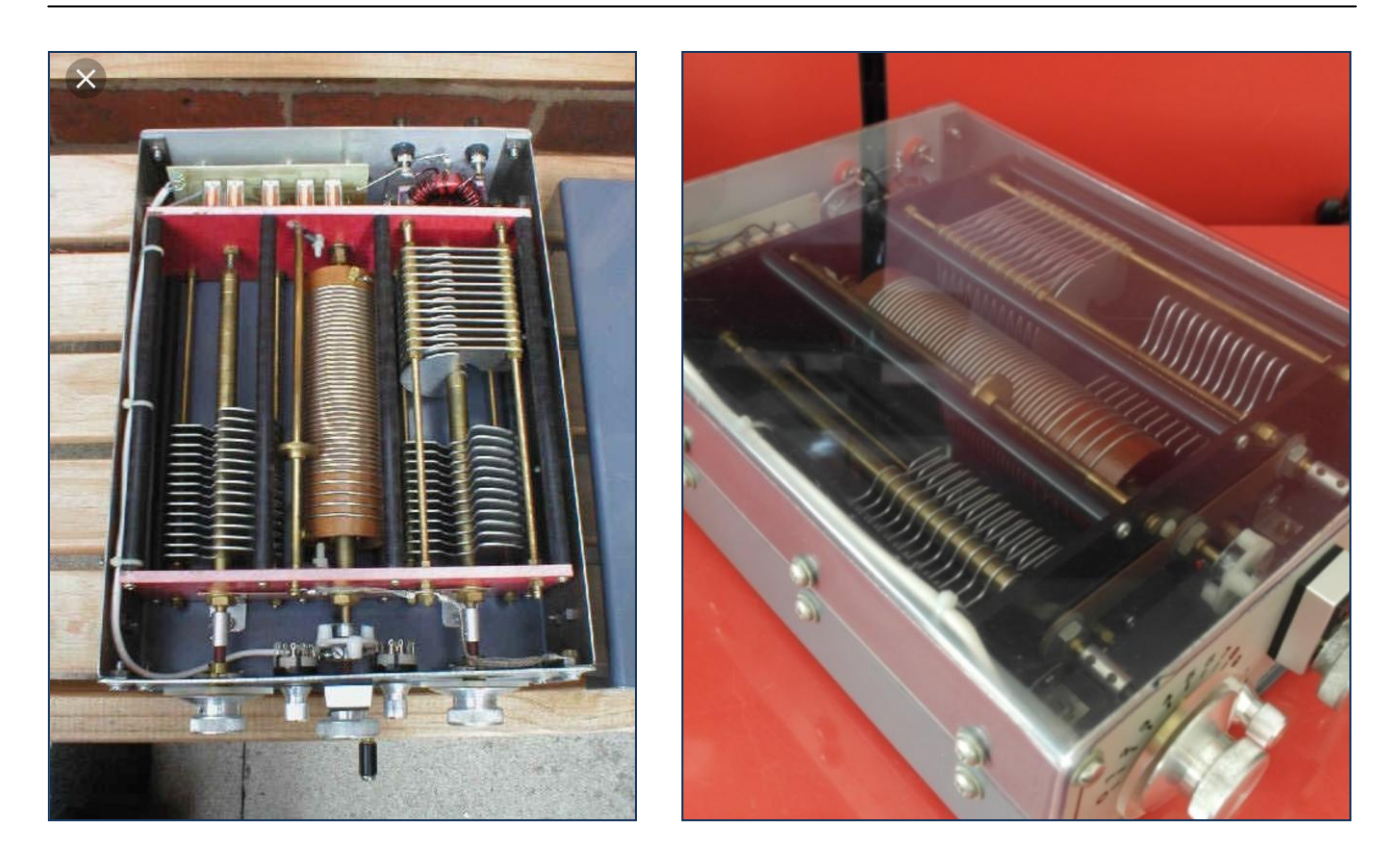

**Bild 1.5:** Split-Stator-Drehkondensator mit linearem Plattenschnitt in einem Amateur-Antennenkoppler

Bild 1.5 zeigt einen Split-Stator-Kondensator in einem Antennenkoppler – rechts im Bild. Links im Bild ist ein einfacher Drehkondensator mit kapazitätsgerade Kennlinie angeordnet – ca. 200 pF/10 KV. Die Gesamtschaltung entspricht dem Schaltbild nach Bild 1.1

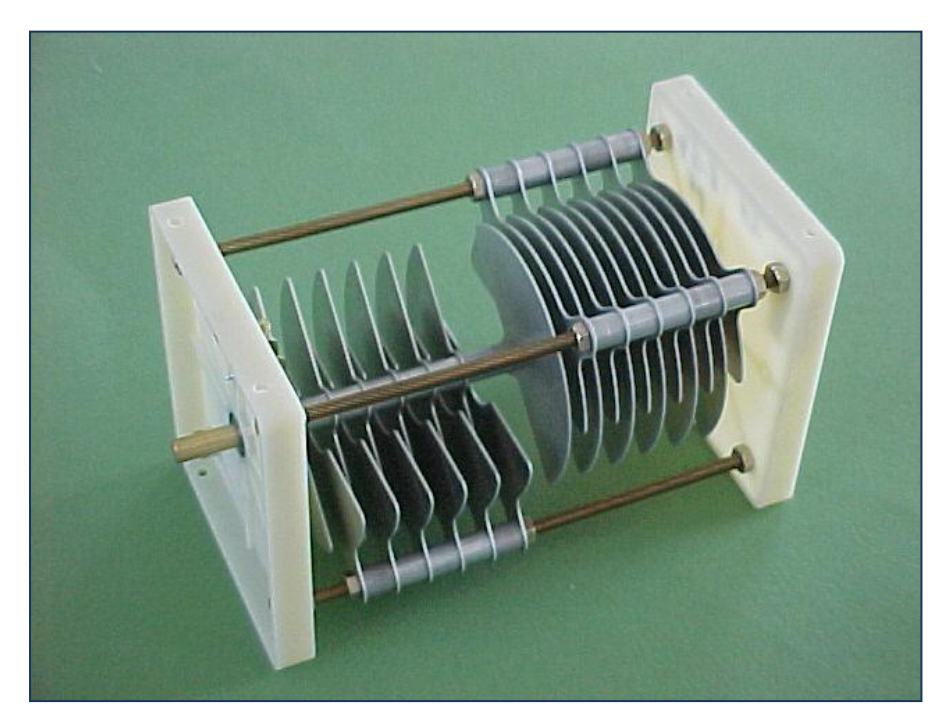

**Bild 1.6:** Split-Stator-Drehkondensator mit gleichen Teilkapazitäten und kapazitätsgeradem Plattenschnitt, hergestellt mit einem Bausatz der Firma Amidon, die auch Ringkerne für viele Anwendungen liefert. Zur Vollständigkeit sei erwähnt, dass es Drehkondensatoren in vielen Ausführungen und Plattenschnitten gibt. Dabei bestimmt der Plattenschnitt die Kapazitätskennlinie, d.h. die Änderung der Kapazität als Funktion des Drehwinkels. Zu den besonderen Plattenschnitten gehören kapazitätsgerade und wellengerechte Kennlinien, sowie solche mit logarithmischem Plattenschnitt und auch kapazitätsgerade Kondensatoren mit einem Drehwinkel von 270 Grad.

In diesem Beitrag sollen lediglich die Kennlinien des Split-Stator- und der Differential-Drehkondensators näher betrachten, weil das HF-technische Verhalten, vor allem im Lastfall, unübersichtlich erscheint.

## **2. Der Verschiebungsstrom**

Wird ein Kondensator an eine Gleichspannung angelegt, dann lädt ich dieser nach einer e-Funktion auf und hat dann eine Energie W = ½ C U<sup>2</sup> gespeichert. Wird dieser an eine Wechselspannung angeschlossen, fließt durch den Kondensator ein so genannter Verschiebungsstrom, obwohl die beiden Kondensatorplatten durch ein Dielektrikum voneinander isoliert sind. Ein Strom kann in der Zuleitung zum Kondensator natürlich auch in diesem Fall fließen, da der Kondensator aufgeladen und wieder entladen wird.

Die Linien der Stromdichte entspringen bzw. enden auf den Ladungen, die sich auf den Kondensatorplatten befinden. Bekanntlich erzeugen bewegte Ladungen durch die zeitliche Änderung der elektrischen Feldstärke ein magnetisches Feld, auch im Vakuum und dieses wiederum ein elektrisches Feld wie bei einer Antenne.

Vorausgesetzt, dass das Feld eines Kondensators homogen ist, kann man von einer räumlichen Stromdichte

 $S = \varepsilon_0 \delta E / \delta t = \varepsilon_0 \omega E_0 \cos (\omega t)$ 

ausgehen. Das magnetische Feld wächst linear bis zum Rand des Kondensators an und sinkt dann außen hyperbolisch ab. Sein Höchstwert ist

$$
H_o = \frac{1}{2} \, \epsilon_o \, \omega \, E_o \, r_o
$$

und kann aus dem Durchflutungssatz berechnet werden. Es gilt daher

$$
2 \pi r_{o} H_{o} = \varepsilon_{o} \omega \pi E_{o} r_{o}^{2}
$$

Das magnetische Feld ändert sich zeitlich periodisch und erzeugt ein elektrisches Feld, das aus dem Induktionsgesetz bestimmt werden kann.

## **3. Die Kapazität**

Befinden sich auf den Elektroden eines Kondensators Ladungen +Q bzw. – Q, so tritt zwischen den beiden Elektroden irgendeine Spannung auf. Wird die Ladung auf beiden Elektroden gedanklich verdoppelt, dann steigt auch die Spannung im den Faktor 2. Hieraus kann gefolgert werden, dass das Verhältnis von Ladung zu Spannung konstant und nur von den geometrischen Abmessungen und der Anordnung der Leiter abhängig ist. Diese Konstante C

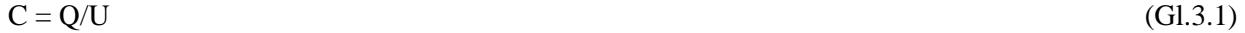

nennt man Kapazität. Die Maßeinheit ist das Farad, so genannt zu Ehren des Physikers Michael Faraday\*. Für einen Plattenkondensator mit dem Elektrodenabstand d gilt

$$
U = Q * d / (\varepsilon_0 A), \tag{G1.3.2}
$$

damit gilt für die Kapazität eines Plattenkondensators

$$
C = Q/U = \varepsilon_0 A / a \tag{G1.3.3}
$$

mit  $\varepsilon_0$  als Dielektrizitätskonstante, A als Fläche und a als Abstand beider Platten.

**<sup>\* (</sup>Michael Faraday:** 22. September [1791](https://de.wikipedia.org/wiki/1791) - [25. August](https://de.wikipedia.org/wiki/25._August) [1867.](https://de.wikipedia.org/wiki/1867) Englische[r Naturforscher,](https://de.wikipedia.org/wiki/Naturgeschichte) der als einer der bedeutendsten [Experimentalphysiker](https://de.wikipedia.org/wiki/Experimentalphysik) gilt)

Die Kapazität als Funktion des Plattenabstandes x ist entsprechend der Funktion  $C(x) = 1/x$  ein hyperbolischer Verlauf, der bei der Betrachtung des Differential-Kondensators noch eine besondere Bedeutung bekommt.

Die Kapazität C eines Kondensators wird auch als Ladungs-Fassungsvermögen bezeichnet und darf nicht mit dem Fassungsvermögen eines Gefäßes verglichen werden. Ein Gefäß hat nur ein gewisses Fassungsvermögen bevor es überläuft. Ein Kondensator kann im Prinzip mit einer beliebig großen Ladung aufgeladen werden. Allerdings steigt dann die Spannung auch auf Werte, die die Durchbruchspannung der Luft bzw. des Dielektrikums übersteigt. Bei einer bestimmten Spannung schlägt der Kondensator dann durch, ähnlich der Blitzentladung zwischen Wolke und Erde.

Bei Drehkondensatoren ist Luft das Dielektrikum mit einer Durchbruchfeldstärke von etwa 30 KV/cm, was bei Dimensionierung des Plattenabstandes berücksichtigt werden muss. Besonders Staub verringert die Durchbruchfeldstäre auf wenige KV/cm.

Stehen sich n Platten, wie bei einem Drehkondensator gegenüber, so vergrößert sich die Kapazität auf

$$
C = (n-1) \varepsilon_o A / a, \qquad (G1.3.4)
$$

dabei wird das Streufeld an den Rändern nicht berücksichtigt. Die wirkliche Kapazität ist ein wenig größer als durch (Gl.3.4) berechnet. Bei Kreisplatten mit dem Durchmesser D lässt sich die Randstreuung mit

$$
C \approx 0.069 \text{ D}^2/a + [D / (0.044)]
$$
 \*  $(\ln 8 \pi \text{ D}/a - 3) \text{ in } pF$ 

abschätzen. Einfacher ist es natürlich die Kapazität mit einem passenden Messgerät zu bestimmen und so auch den Kapazitätsbereich zu erfassen. Dabei liegt der Minimalwert der Kapazität bei etwa 10 pF, gegeben durch die Bauform. Nur Vakuum-Drehkondensatoren haben eine kleinere Anfangskapazität von etwa 2 pF.

Mit der Anfangskapazität  $C<sub>o</sub>$  ist die Kennlinie eines kapazitätsgeraden Drehkondensators daher

 $C = C_0 + (C_{\text{max}} - C_0) * (\alpha/180^\circ)$ 

mit α in Winkelgraden. Das Maximum wird daher bei einem Winkel von 180° erreicht. Da diese Drehkos meist ohne Anschlag ausgeführt werden, muss der Rotor über einen Schleifer versorgt werden, mit dem Nachteil, dass über diesen Kontakt-Schleifer auch die HF-Ströme fließen und Verluste verursachen. Bei großen Strömen, wie in einem Anpassgerät, muss der Schleifer über starke Kontaktfedern, meist aus Bronze oder Beryllium-Bronzen, verfügen.

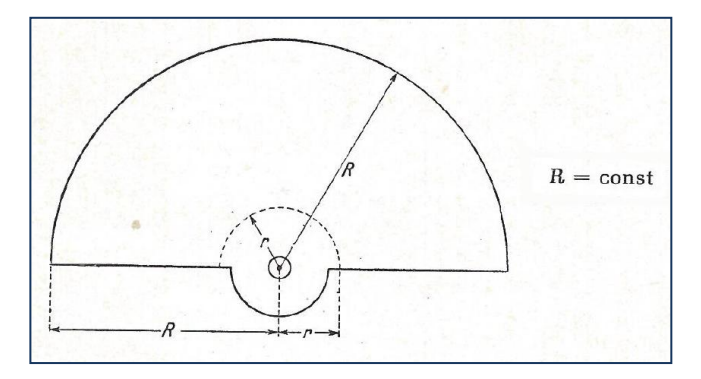

**Bild 3.1:** Randkurve eines kapazitätsgeraden Drehkondensators

#### **Beispiel 3.1**

Ganz allgemein können in Kondensatoren erhebliche Mengen an Energie gespeichert werden. Wird z.B. ein Elektrolyt Kondensator, in der Anwendung in Blitzgeräten für die Fotografie, auf einige 100 V aufgeladen und in weniger als 1/100 Sekunde entladen, dann entspricht das einigen Kilowatt an Leistung.

Bedenkt man, dass man mit einer Energie (Arbeitsleistung) von 1 KWh einen Wasserbehälter von 1m<sup>3</sup> entsprechend einer Masse von 1 Tonne, auf eine Höhe von 366 m über die Erde heben könnte. Drehkondensatoren haben relativ geringe Kapazitäten von einigen hundert bis etwa 2000 pF. Dabei ist die gespeicherte Energie entsprechend auch gering.

## **4. Der Verlust eines Drehkondensators - allgemein einer Kapazität**

Sinusförmige Vorgänge vorausgesetzt lässt sich der einfache, unbelastete, kapazitive Spannungsteiler sehr einfach berechnen und hat große Bedeutung in der Hochspannungs-Messtechnik. Die Berechnung des belasteten Spannungsteilers macht ein wenig mehr Mühe. Dabei können die Verluste des Kondensators meist vernachlässigt werden, wenn dieser weit unterhalb seiner Eigenresonanz betrieben wird. Oberhalb der Eigenresonanz verhält sich jeder Kondensator praktisch wie eine gleichstromundurchlässige Induktivität und verliert die Eigenschaft eines Kondensators. Die Eigenresonanz eines 200 pF Kondensators liegt bei etwa 1 GHz.

Der Verlust eines Kondensators wird durch dessen Güte Q beschrieben und durch einen Parallelleitwert Gp im Schaltbild dargestellt, weil bei technischen Kondensatoren Spannung und Strom nicht um  $\omega t = \pi/2$ , sondern nur um  $\omega t = \varphi = \pi/2 - \delta$  verschoben ist.  $\varphi$  ist der Phasenwinkel und  $\delta$  der Verlustwinkel. Dabei gilt für den parallelen Verlustleitwert Gp der Zusammenhang

$$
Gp = \omega C / Q \tag{G1.4.1}
$$

bzw. die Verlustleistung ist dann

$$
P_v = U^2 \omega C^* \tan \delta. \tag{Gl.4.2}
$$

Für kleine Verlustwinkel  $\delta$  gilt tan  $\delta \approx \delta = 1/Q$  und die Verlustleistung ist P<sub>v</sub>  $\approx U^2$  ωC / Q. Die Güten der Kondensatoren bewegen sich in der Größenordnung von 500 bis über 1000 und verringern sich mit zunehmender Frequenz mit der Wurzel der Betriebsfrequenz.

Die Verlustleistung eines Kondensators ist nach (Gl.4.2) abhängig von der Frequenz, wobei der Ausdruck

$$
Xc = 1 / \omega C \tag{G1.4.3}
$$

als kapazitiver Blindwiderstand bezeichnet wird und ist der Wechselstromwiderstand eines Kondensators bei der Frequenz f = ω /  $2π$ .

Wird an einen Kondensator eine Wechselspannung der Kreisfrequenz ω angelegt, dann fließt nach dem ohmschen Gesetz, unter Anwendung der komplexen Rechnung, ein Strom

$$
I = U^* / (1/j\omega C) = j U \omega C,
$$
 (Gl.4.4)

wobei der Zeiger +j auf eine Phasenverschiebung von + 90 Grad hinweist. Die Anweisung heißt: Man muss den Ausdruck "U<sup>\*</sup>ωC" in der komplexen Ebene um + 90 Grad drehen um den Strom I nach Betrag und Richtung zu erhalten. D.h. der Strom eilt der angelegten Spannung um + 90 Grad voraus oder auch die Spannung eilt dem Strom um 90 Grad nach.

#### **Beispiel 4.1:**

Wir messen an einem CLC-Koppler mit einem Oszillografen über dem eingangsseitigen, voll eingedrehten Kondensator eine Spitzenspannung von U = 1717 V. Der Drehkondensator hat ein C<sub>max</sub> = 200 pF. Als Sende-Frequenz wird am Transceiver  $f = 3,65$  MHz angezeigt.

Der kapazitive Blindwiderstand berechnet sich nach (Gl.4.3) zu Xc =  $10^6$ / (2π 3.65 200) Ω = 218,02 Ω. Durch den Kondensator fließt nach dem ohmschen Gesetz ein HF-Spitzenstrom der Frequenz f = 3,65 MHz (Gl.4.4)  $I_{max}$  = 1717 V / 218 Ω = 7,87 A.

Bei einer angenommenen Güte des Drehkondensators von Q = 500 ist nach (Gl.4.1) der parallel zum Kondensator liegende Verlustwiderstand Rp = 218  $\Omega$  \* 500 = 109 k $\Omega$  bzw. Gp = 1/Rp= 9,17 µS.

Für die Leistungsberechnung gilt der Effektivwert der Spannung d.h. U<sub>eff</sub> = 1717 V /  $\sqrt{2}$  = 1214,10 V. Die Verlustleistung berechnet sich nach (Gl.4.2) zu P<sub>v</sub>=  $(1214,10 \text{ V})^2$  /  $(218 \Omega * 500) = 13,52$  Watt und kann für Amateurzwecke, selbst bei großen Sendeleistungen, vernachlässigt werden.

## **5. Berechnung des Differential - Drehkondensators**

Zur Verkleinerung des Innenwiderstandes einer Signalquelle nach Bild 1.2 wird oftmals ein Differential-Drehkondensator eingesetzt. Der Mittelabgriff fährt wie ein "Fahrstuhl" zwischen den beiden Endelektroden rauf und runter. Dabei vergrößert sich die eine Teilkapazität, während die andere sich um einen Kapazitätsbetrag verkleinert. Die Gesamtkapazität bleibt dabei konstant.

Für die Berechnung der Funktionsweise des Differential-Drehkondensators ist die Teilkapazität

 $C_1$  = const.\*(1/x) und  $C_2$  = const. 1/ (a - x), x > 0, wobei a der Plattenabstand der beiden äußeren Platten und x der Abstand zu einer gedachten mittleren, dritten, äußeren Platte ist. Man kann sich leicht überzeugen, dass die Reihenschaltung eine Konstante ergibt.

Typische Anwendung ist, neben der hier genannten, die Ankopplung an einen Schwingkreis, ohne den Resonanzkreis zu verstimmen oder in früheren Zeiten auch zur Lautstärkeeinstellung (Änderung der Empfangsspannung) direkt an der Antenne.

In Bezug auf Bild 5.1 gelten folgende Randbedingungen:

$$
\alpha = 0 \quad (x = d) \qquad \qquad C_1 = C_{\text{max}} \qquad \text{und} \quad C_2 = C_{\text{min}} \qquad \qquad (G1.5.1)
$$

$$
\alpha = \pi \quad (x = a - d) \qquad C_1 = C_{\min} \qquad \text{und} \quad C_2 = C_{\max} \qquad (G1.5.2)
$$

und daraus

$$
(a-2d)/\pi = (x-d)/\alpha
$$
 (Gl.5.3)

bzw.

$$
x = (\alpha/\pi)^* (a - 2d) + d \tag{G1.5.4}
$$

Die Teilkapazität  $C_1(\alpha)$  wird damit

$$
C_1(\alpha) = \text{const.} * 1 / [(\alpha / \pi) * (\alpha - 2d) + d ]
$$
 (Gl.5.5)

und die Teilkapazität  $C_2(\alpha)$ 

$$
C_2(\alpha) = \text{const.} * 1 / \{a - [(\alpha / \pi) * (a - 2d) + d]\}\
$$
 (Gl.5.6)

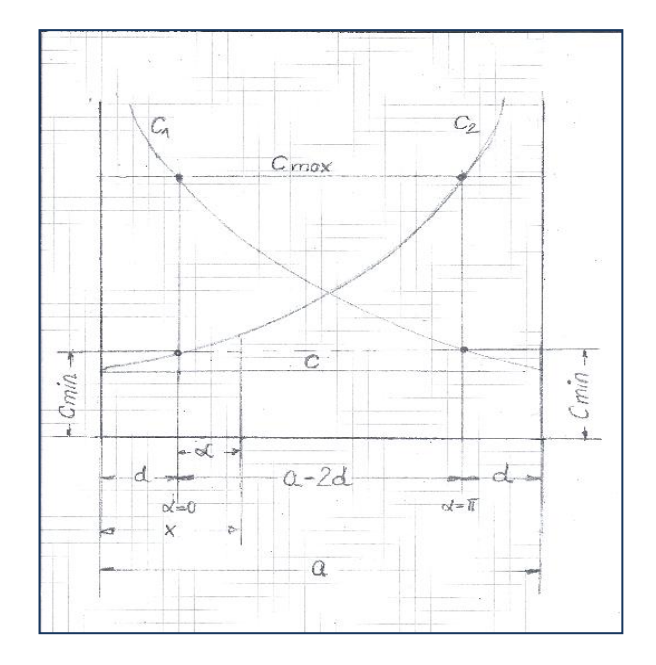

**Bild 5.1:** Verlauf der Gesamtkapazität C und der Teilkapazitäten C<sub>1</sub> und C<sub>2</sub> für einen Dreiplattenkondensator in Abhängigkeit von der Lage der mittleren Platte mit dem Abstand x von der linken, äußeren Platte

Mit einer wenig langweiliger Rechnung erhält man

$$
C_{max} * [1/\pi (\alpha/d - 2)] / [a/d - 1 - \alpha/\pi (a/d - 2)]^2 = C_{max}/\pi * (C_{max}/C_{min}) / [C_{max}/C_{min} - \alpha/\pi (C_{max}/C_{min} - 1)]^2
$$
 (G1.5.7)

und den Plattenschnitt des Kondensators 2

$$
r_2^2 = r_A^2 + C_{max} / \pi k_p * (C_{max} / C_{min} - 1) / [C_{max} / C_{min} - \alpha / \pi (C_{max} / C_{min} - 1)]^2
$$
 (G1.5.8)

Der Plattenschnitt des Kondensators 1 ist natürlich derselbe, der Rotor muss nur um 180° versetzt auf der Achse sitzen. Statt den Rotor um 180° zu versetzen kann man auch den Stator 1 gegenüber dem Stator des Kondensators 2 um 180° versetzen. Dann erübrigt sich die Verwendung von zwei Rotoren und es entsteht der Differential-Drehkondensator.

Wird aus praktischen Gründen ein **Kreisplattenschnitt** verwendet, dann ist die entstehende Kurve einer konstanten Gesamtkapazität nicht mehr gegeben. Bei einer Änderung des Drehwinkels um ∆α ergibt sich eine erhebliche Kapazitätsänderung ±  $\Delta$  C<sub>1,2</sub> mit einer erheblich Spannungsteiler Änderung, die aber eine geringfügigen Änderung der Gesamtkapazität ∆C zur Folge hat. Man kann also ohne große Fehler zu machen annehmen, dass die Gesamtkapazität nahezu konstant ist.

## **6. Berechnung des belasteten kapazitiven Spannungsteilers**

Zur Berechnung des belasteten Spannungsteilers zeichnen wir Bild 1.2 etwas um. Damit können wir beide Anwendungen, nämlich die Reduzierung des Innenwiderstandes der Quelle und Veränderung der komplexen Lastimpedanz  $Z_2$ , in einem Rechengang besser übersehen.

Die Funktionsweise des Differential Drehkondensators ist in Kapitel 5 beschrieben. Beim Split-Stator Drehkondensators ist  $C_1 = C_2$ , wobei die Anfangskapazität etwa 10 pF beträgt, die nicht unterschritten werden kann. Beim Split-Stator sind zwei Pakete von Stator- und Rotor Platten auf einer Achse befestigt. Für die Berechnung ist  $Z_2$  eine beliebige komplexe Impedanz z.B. einer Antenne oder die Eingangsimpedanz einer Zweidrahtleitung mit vorgeschaltetem Balun.

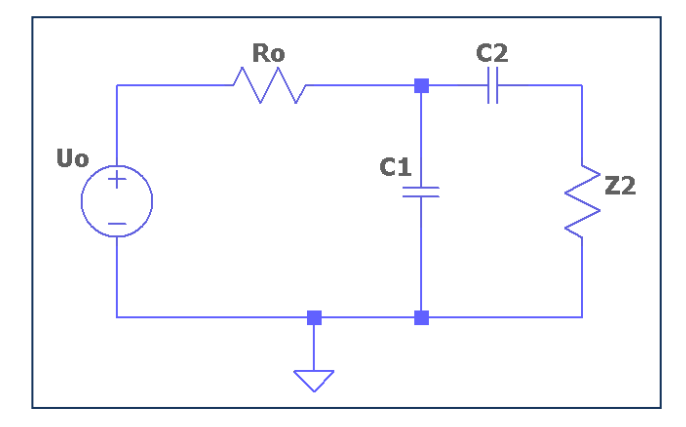

**Bild 6.1:** Schaltung nach Bild 1.2 etwas umgezeichnet

Nach Bild 6.1 wird mit der komplexen Last  $Z_2 = R_2 \pm jX_2$  der Eingangsleitwert der Schaltung

$$
Ye = 1 / [R_2 + j(\pm X_2 - 1/\omega C_2)] + j\omega C_1
$$
\n(Gl.6.1)

aufgeteilt nach Real- und Imaginärteil folgt

$$
Re\{Ye\} = R_2 / [R_2^2 + (X_2 - 1/\omega C_2)^2] = A
$$
\n(Gl.6.2)

Im{
$$
Ye
$$
} =  $\omega C_1 - (\pm X_2 - 1/\omega C_2) / [R_2^2 + (X_2 - 1/\omega C_2)^2] = B$  (G1.6.3)

Mit den Abkürzungen A, B kann die Eingangsimpedanz berechnet werden. Es gilt

$$
Ze = 1/(A + jB) \tag{G1.6.4}
$$

und wieder aufgeteilt nach Real- und Imaginärteil

Re 
$$
{Ze} = A / [A^2 + B^2]
$$
 (Gl.6.5)

$$
Im{Ze} = B / [A^2 + B^2].
$$
 (Gl.6.6)

Die Gleichungen 6.2 und 6.3 lassen sich leicht programmieren und es kann die Eingangsimpedanz nach Realund Imaginärteil nach (Gl.6.5) und (Gl.6.6) berechnet werden.

Damit man nicht lange rechnen muss und um die Funktion des Split-Stators- und des Differential-Drehkondensators besser zu übersehen, seien die Ergebnisse in Form von Tabellen angegeben.

#### **6.1 Der Split-Stator-Drehkondensator**

Wir berechnen mit C<sub>1max</sub> = C<sub>2max</sub> = 200 pF entsprechend Bild 6.1 und einer reellen Last R<sub>2</sub> = 100 Ω bei fester Frequenz die Eingangsimpedanzen.

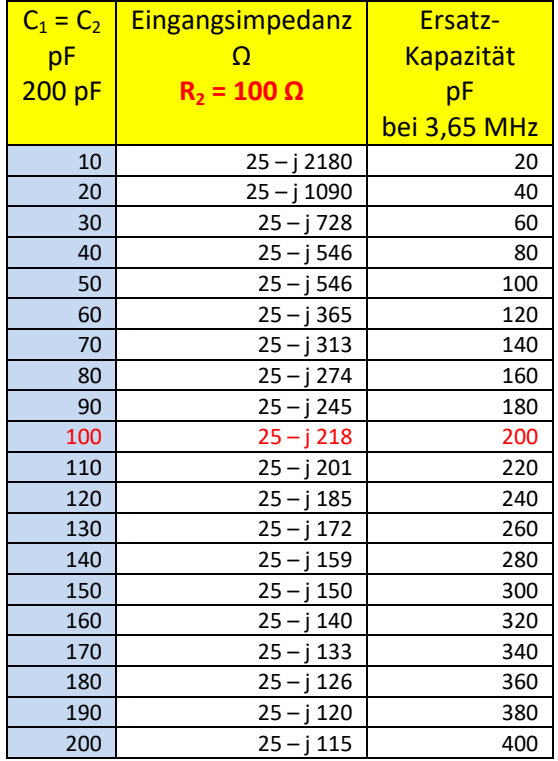

**Tab.6.1:** Split-Stator mit 2 x 200 pF, Anfangskapazität  $C_0 = 10$  pF.  $X_c = 218 \Omega$  entspricht 200 pF und  $X_c = 2180$  Ω entspricht 20 pF bei f = 3,65 MHz. Als Lastwiderstand sei R<sub>2</sub> = 100 angenommen.

#### **Wie der Tab.6.1 entnommen werden kann, ändert sich beim Split-Stator nur der Imaginärteil, während der Realteil der Eingangsimpedanz konstant bleibt.**

Wie Tab. 6.1 zeigt, ist die resultierende Kapazität immer die Summe der beiden beteiligten Kapazitäten C<sub>1</sub> und C2. Die Übertragungsfunktion einer Schaltung mit einem Split-Stator-Drehko zeigt ein deutliches Maximum, dass später berechnet wird. Das Maximum wird verständlich wenn man bedenkt, dass für die tiefen Frequenzen die Kapazität C<sub>1</sub> praktisch nicht vorhanden ist und C<sub>2</sub> einen sehr großen Widerstand darstellt, was gleichbedeutend ist mit einer Abkopplung der Last. Bei hohen Frequenzen ist  $C_1$  nahezu ein Kurzschluss und  $C_2$ praktisch nicht vorhanden. Daraus resultiert, dass es irgendwo auf der Frequenzachse ein Maximum für  $U_2$ geben muss, welches in Bild 6.2 dargestellt ist.

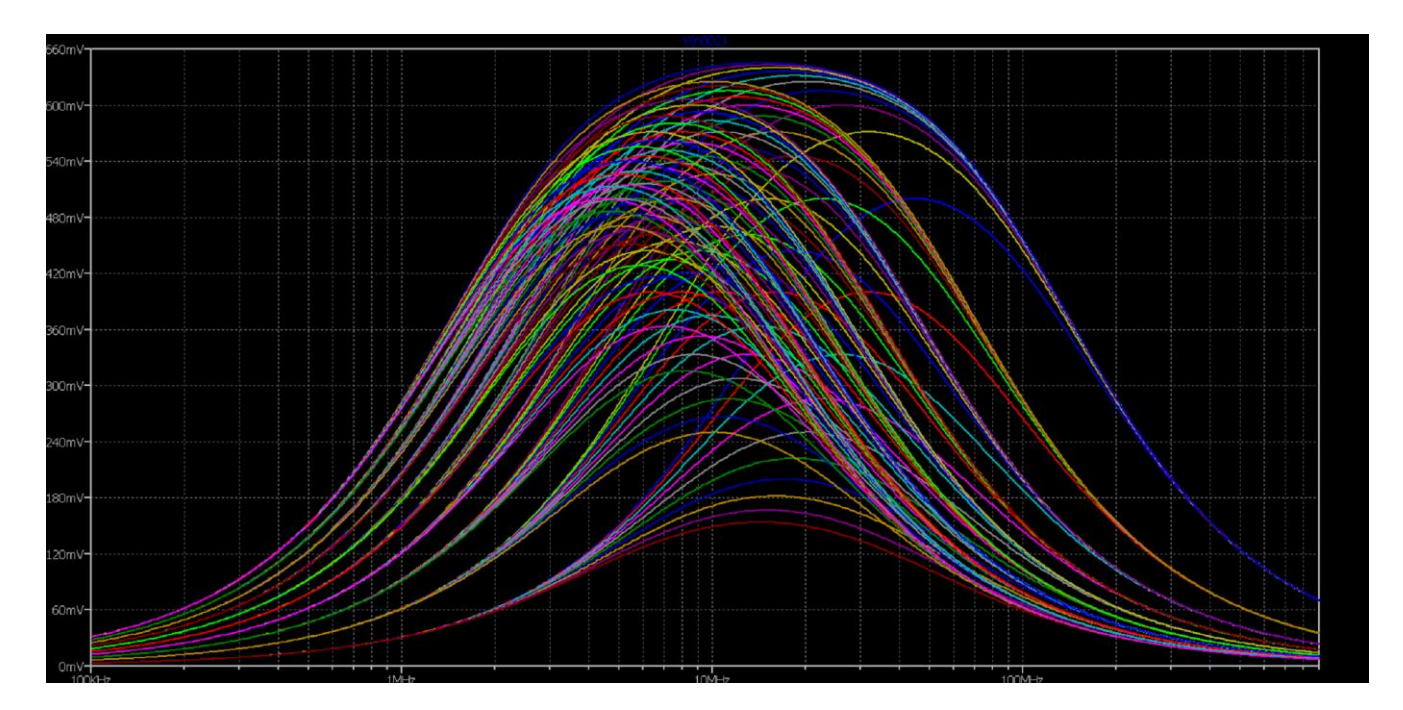

Die verschieden farbigen Kurven zeigen die Veränderung der beiden Kapazitäten in Stufen von +∆C = 50 pF.

**Bild 6.2:** Übertragungsfunktion U<sub>2</sub>/U<sub>o</sub> eines Split-Stator-Drehko nach Tab.6.1. Frequenzen sind 100KHz - 900 MHz

## **6.2 Der Differential-Drehkondensator**

Mit C<sub>1</sub> + C<sub>2</sub> = C<sub>max</sub> = 200 pF, entsprechend Bild 6.1 und einer reellen Last von R<sub>2</sub> = 100  $\Omega$  berechnen wir zum Vergleich die Eingangsimpedanzen bei fester Frequenz f = 3,65 MHz.

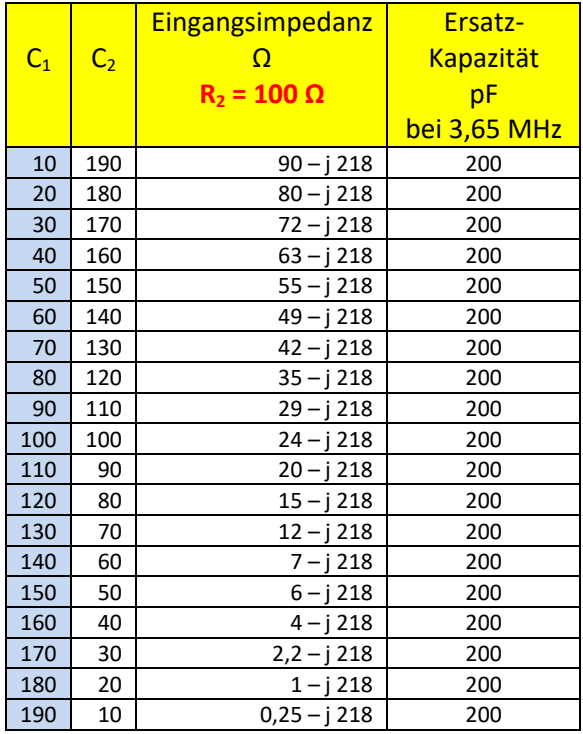

**Tab.6.2:** Differential-Drehko mit  $R_2 = 100 \Omega$  – Werte gerundet.

**Wie der Tab.6.2 entnommen werden kann, ändert sich nur der Realteil, während der Imaginärteil konstant bleibt.**

Zur Ergänzung berechnen wir noch die übliche Anwendung eines Differential-Drehkos zur Reduzierung des Innenwiderstandes einer Quelle – hier 50  $\Omega$  – und betrachten die Veränderung des Realteiles der Eingangsimpedanz.

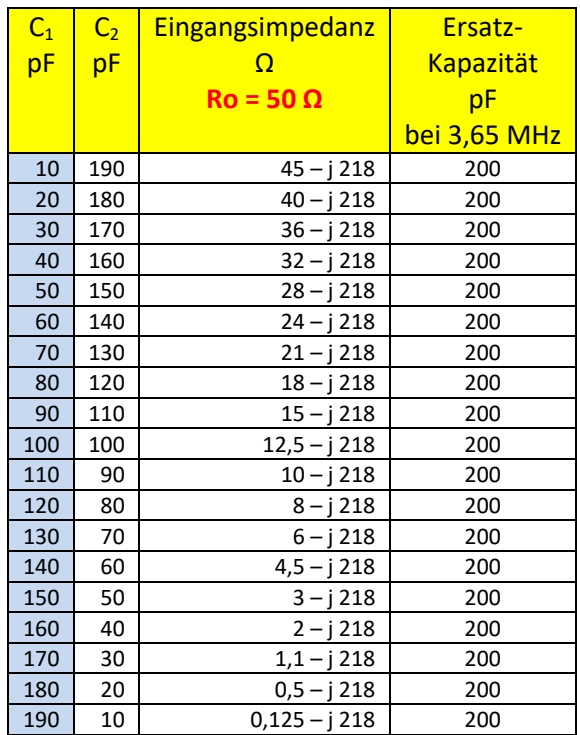

**Tab.6.3** Differential-Drehko mit C<sub>ges</sub> = 200 pF, Veränderung des Quellwiderstandes Ro = 50 Ω, bei fester Frequenz  $f = 3,65$  MHz, Werte sind gerundet

Ein Vergleich der Tab. 6.2 und 6.3 zeigt, dass der **Realteil** sich um den Faktor 2 verändert hat, weil in Tab. 6.2 100 Ω und in Tab.6.3 R<sub>o</sub> = 50 Ω als Lastimpedanz gewählt wurde! Xc = 218 Ω entspricht 200 pF bei f = 3,65 MHz (gerundet).

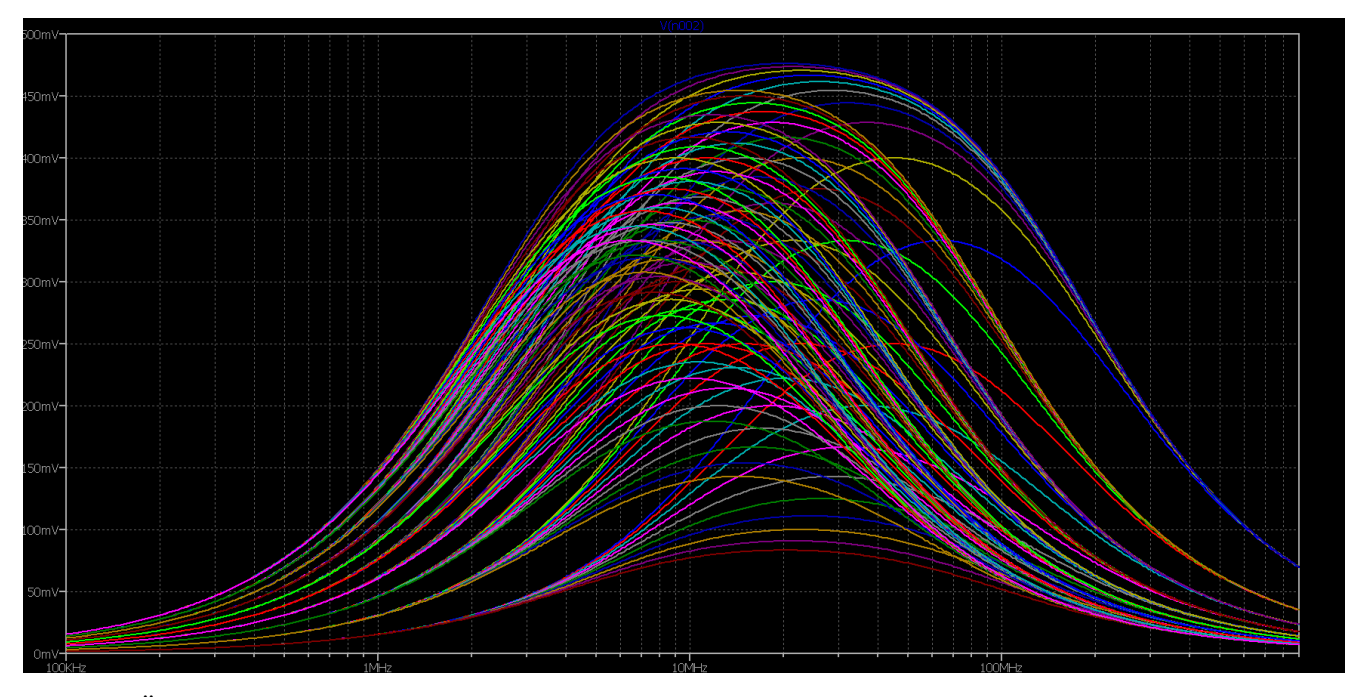

**Bild 6.3:** Übertragungsfunktion eines Differential-Drehkondensators U<sub>2</sub>/U<sub>o</sub> in der Anwendung Reduzierung des Quellwiderstandes R<sub>o</sub> durch einen kapazitiven Spannungsteiler, entsprechend Bild 1.2. Deutlich ist das Maximum als Funktion der Frequenz zu sehen. Die verschieden farbigen Kurven zeigen die Veränderung der beiden Kapazitäten um +∆C = 50 pF.

Das Maximum wird verständlich wenn man bedenkt, dass für die tiefen Frequenzen die Kapazität C<sub>1</sub> praktisch nicht vorhanden ist und C<sub>2</sub> einen sehr großen Widerstand darstellt, was gleichbedeutend ist mit einer Abkopplung der Last. Bei hohen Frequenzen ist  $C_1$  nahezu ein Kurzschluss und  $C_2$  praktisch nicht vorhanden. Daraus resultiert, dass es irgendwo auf der Frequenzachse ein Maximum für  $U_2$  geben muss.

## **7. Maximum der Übertragungsfunktion als Funktion der Frequenz ω**

Da die Berechnung ohne Verluste erfolgte, muss die zugeführte Leistung der am Lastwiderstand  $R_2$ abgegebenen Leistung entsprechen. Aus dem Satz über die Erhaltung der Energie kann sehr einfach das Verhältnis von  $U_2/U_0$  berechnet werden. Das Maximum der Spannung  $U_2$  wird bei einem Phasenwinkel von 0 Grad zwischen der Quellspannung  $U_0$  und  $U_2$  erreicht. (Bild 5.1 und Bild 5.2).

Mit ein wenig langweiliger Rechnung erhält man die Frequenz, an der das Maximum der Übertragungsfunktion erreicht wird. Dazu berechnet man das Verhältnis

$$
U_o / U_1 = R_o [j\omega C_1 + 1/(R_2 + (\pm X_2 - 1/\omega C_2))] + 1
$$
\n(Gl.7.1)

und

$$
U_1/U_2 = [(R_2 + (\pm X_2 - 1/\omega C_2)] / R_2.
$$
 (G1.7.2)

Das Produkt aus (Gl.7.1) und (Gl.7.2) gibt das Verhältnis der Spannungen U<sub>o</sub>/U<sub>2</sub>. Daraus das Maximum der Spannung  $U_2$  für rein reelle Belastung als Funktion der Frequenz

$$
R_2 R_0 \omega C_1 = 1/\omega C_2 \tag{G1.7.3}
$$

und daraus die Frequenz für das Maximum der Spannung  $U_2$  am Realteil der komplexen Impedanz  $Z_2$ 

$$
\omega^2 = 1 / (R_0 R_2 C_1 C_2). \tag{G1.7.4}
$$

bei einem Phasenwinkel  $\varphi = 0$ . Wenn man etwas genauer rechnet, dann tritt das Maximum der Spannung U<sub>2</sub> nicht genau bei einem Phasenwinkel  $\varphi = 0$  ein, sondern wird durch die reellen Widerstände R<sub>o</sub> und R<sub>2</sub> um einige Grad verschoben, wie bei einem normalen Resonanzkreis. Das exakte Maximum erhält man durch Differenzieren des komplexen Eingangsleitwertes nach (Gl.5.1 bzw. 5.4). Die Verschiebung ist in diesem Beispiel etwa 3.2 Grad - also vernachlässigbar.

#### **Beispiel 7.1**

Bei einem reellen Lastwiderstand R<sub>2</sub> = 100  $\Omega$  und C<sub>1</sub> = C<sub>2</sub> = 100 pF berechnet sich nach (Gl.7.4) eine Frequenz  $f = 22.5$  MHz an der die maximale Spannung U<sub>2</sub> vorhanden ist – siehe Bild 7.1

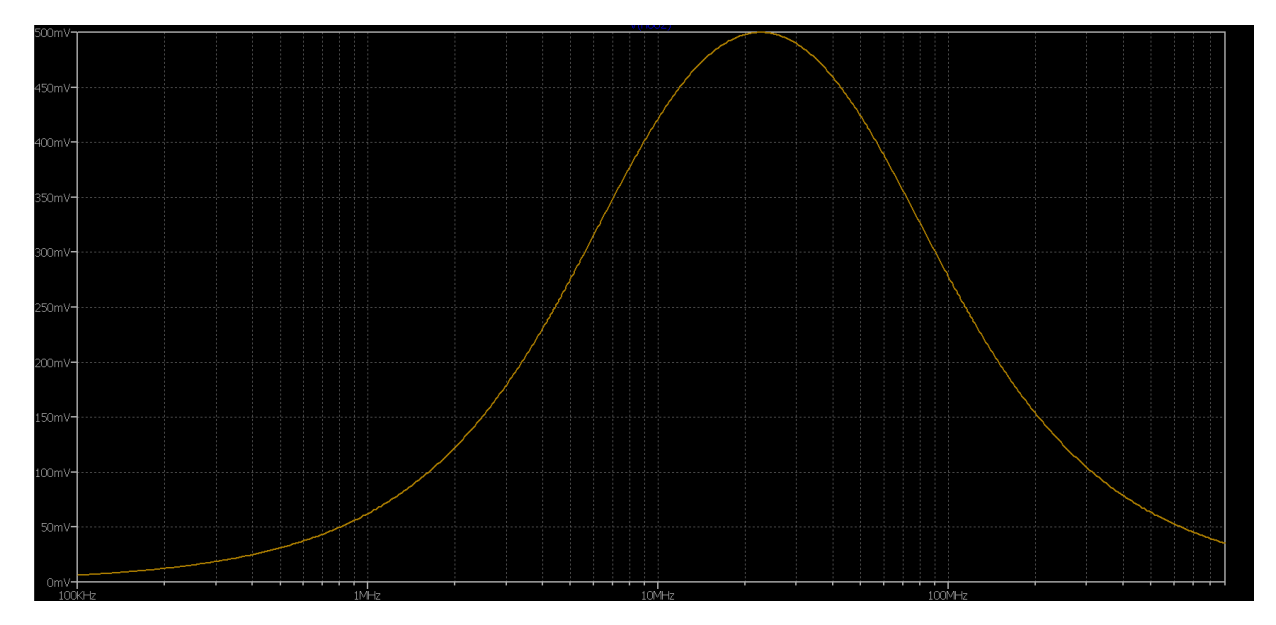

**Bild 7.1:** Übertragungskurve  $U_2 = f(f)$  nach Beispiel 7.1

Ist die Lastimpedanz komplex, kann X<sub>2</sub> entweder induktiv oder kapazitiv sein. Im induktiven Fall treten 2 Resonanz auf und die Übertragungsfunktion erhält die typische Resonanzkurve. Ist X<sub>2</sub> kapazitiv, dann liegt diese Kapazität in Reihe mit  $C_2$  und verkleinert die Gesamtkapazität. Das Maximum der Übertragungsfunktion verschiebt sich zu höheren Frequenzen hin. In beiden Fällen verschieben sich die Transformationsverhältnisse vollständig.

## **7.1 Der Split-Stator bei induktiver Last**

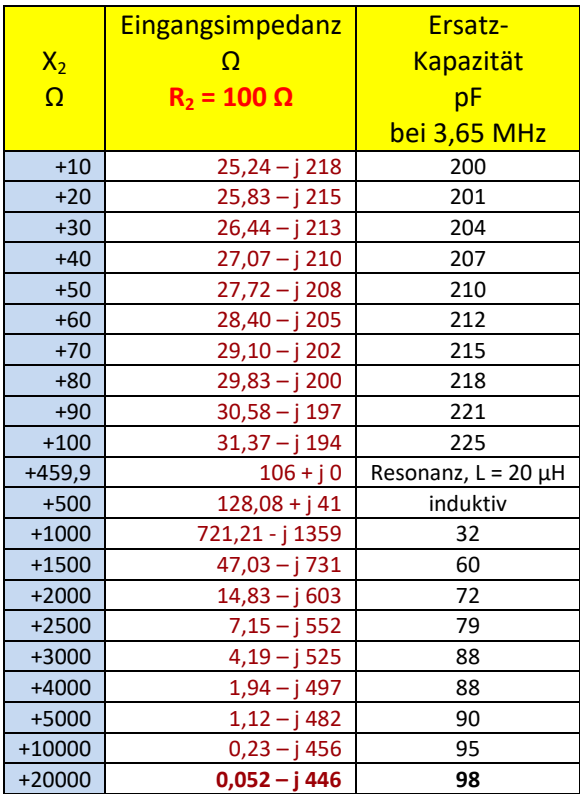

**Tab.7.1:** Eingangsimpedanzen eines Split-Stators. Feste Frequenz  $f = 3.65$  MHz,  $C_1 = C_2 = 100$  pF,  $R_2 = 100 \Omega$ , +X<sub>2</sub> veränderlich von 10 bis 20000 Ω

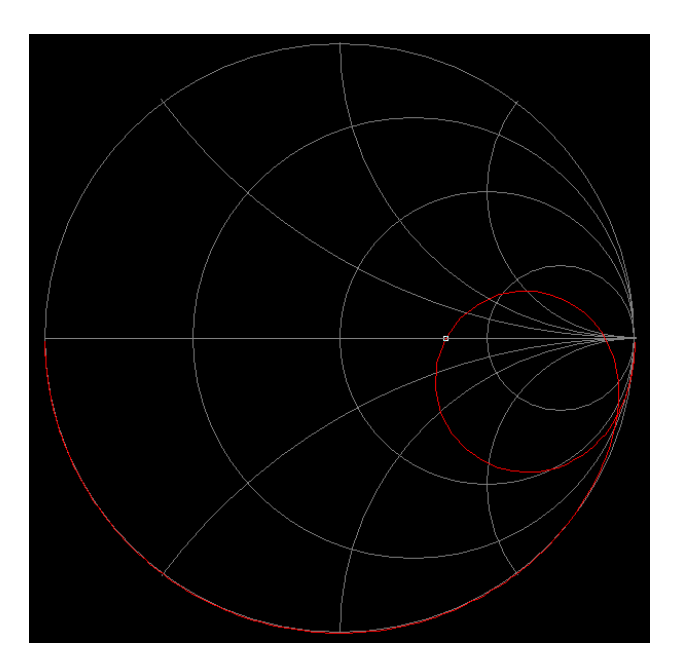

**Bild 7.2:** Verlauf der Eingangsimpedanz als Funktion der Frequenz nach Schaltung Bild 6.1 bei induktiver Belastung.

Mit 3 unabhängigen Blindelementen entstehen 2 Resonanzen, eine Serienresonanz bei fs = 3,65 MHz mit einen reellen Eingangswiderstand R<sub>in</sub> = 106 Ω und eine Parallelresonanz bei fp = 4,898 MHz mit einem reellen Eingangswiderstand R<sub>in</sub>= 944 Ω. Induktive Belastung L<sub>zu</sub> = 20 μH konstant und C<sub>1</sub> = C<sub>2</sub> = 100 pF sowie R<sub>2</sub> = 100 Ω). Die exakte Berechnung der Reihen- und Parallelresonanz macht ein wenig Mühe. Hier sei auf die umfangreiche Literatur im Netz verwiesen, z.B. Zinke-Brunswig, Hochfrequenztechnik.

### **7.2 Der Differential – Drehkondensator bei induktiver Last**

Wir berechnen einen 200 pF Differential-Drehkos mit konstanter induktiver Belastung mit  $L = 20 \mu H$ ,  $R_2$  = 100  $\Omega$  bei einer festen Frequenz f = 3,65 MHz

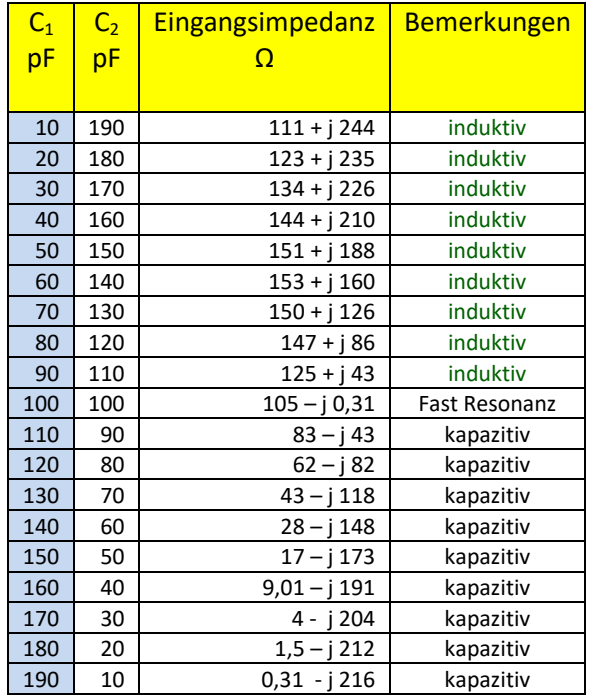

**Tab.7.2** Differential–Drehkondensator mit induktiver Belastung von L<sub>zu</sub> = 20 μH, R<sub>2</sub> = 100 Ω, f = 3,65 MHz

## **8. Messtechnische Erfassung der Kapazität eines Kondensators**

Manchmal ist es notwendig den Kapazitätswert und das C<sub>min</sub> und C<sub>max</sub> eines Kondensators zu kennen. Dazu gibt es heute preisgünstige Messgeräte die einen Messbereich von 0,1 pF und 200 μF erfassen. Für höchste Anforderungen an die Genauigkeit gibt es Kapazitätsmessgeräte mit Testfrequenzen von einigen Megahertz. Wird ein Kondensator mit konstantem Gleichstrom geladen, steigt die Spannung über dem Kondensator nach der bekannten Beziehung u(t) =  $1/C \int i(t) dt$  an. Aus dem Zeitverlauf der Spannung lässt sich die Kapazität errechnen.

Ältere Messgeräte wie das KARU oder KRTBN5100 von Rhode & Schwarz arbeiten nach dem Resonanzprinzip. Aus der Größe der Resonanzüberhöhung kann die Kapazität des Kondensators und deren Güte ermittelt werden.

Kondensatoren können, wie erwähnt, erhebliche Mengen an Energie speichern, die über einen langen Zeitraum von Monaten erhalten bleibt. Sollte man auf die Idee kommen die Kapazität von Elektrolytkondensatoren zu messen, dann sind diese unbedingt über einen Widerstand vollständig zu entladen und der Entladezustand mit einem Voltmeter zu überprüfen. Eine kurze Entladung reicht nicht aus, denn der Elektrolyt lädt sich wieder auf, weil sich die Restladungen bei einer Kurzentladung nicht schnell genug ausgleichen können. Auch die oft in Amateurkreisen angewandte "brutale" Methode der Kurzentladung mit einem Schraubenzieher kann zur Zerstörung des Elkos führen, weil die hohen Entladeströme die inneren Verbindungen zerstören.

# **9. Zusammenfassung:**

Die Funktion des Split-Stator Drehkondensators kann relativ leicht übersehen werden. Zwei Kondensatorpakete, jeweils bestehend aus Rotor und Stator, angeordnet auf einer gemeinsamen Achse, haben gleiches Verhalten in Punkto Kapazitätsänderung. Beide Kondensatoren erreichen ihr Kapazitätsmaximum bei gleichem Drehwinkel. Die beiden Kapazitätspakete müssen nicht unbedingt gleiche End- oder Anfangskapazität haben wie bei älteren Super-Empfangsgeräten, bei der oder die Eingangskreise eine andere Kapazitätsvariation als der Oszillator Kreis notwendig macht, da die Differenzfrequenz, die ZF eine Konstante sein sollte.

Der Differential-Drehkondensator mit einem Plattenschnitt nach (Gl.5.8) hat eine konstante Kapazität, die sich aus der Summe der Einzelkapazitäten ergibt. Technisch ist solch ein Plattenschnitt aufwändig herstellbar. Daher wird meist, aus Fertigungsgründen, ein kreisförmiger Plattenschnitt nach Bild 3.1verwendet mit dem Nachteil, dass die Gesamtkapazität keine Konstante mehr ist und beim Einsatz als Ankopplung an einen Schwingkreis diesen, entgegen der landläufigen Meinung, ein wenig verstimmt.

Ergibt die Berechnung eines Kopplers einen bestimmten Kapazitätswert für den Split-Stator oder Differential-Drehkondensator, kann man den passenden Kapazitätswert mittels eines Baukastens der Firma Amidon selbst herstellen. Bei industriell hergestellten Drehkondensatoren, die nicht zerlegbar sind, können zur Verringerung der Kapazität einige Platten entfernt werden. Eine andere Möglichkeit den Kapazitätsbereich zu verändern ist die Bandspreizung mittels hochspannungsfester Parallel-Kondensatoren, die von der Firma Distrelec AG, Nänikon, Schweiz geliefert werden können. Passende Rollspulen und passende Zählwerke gibt es bei Firma Winkler, Antennenbau, D – Annaberg.

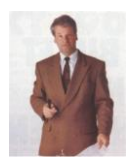

DL3LH, Walter [wa-schau@t-online.de](mailto:wa-schau@t-online.de) [www.gutachten-emvu.jimdo.com](http://www.gutachten-emvu.jimdo.com/)

# **Literatur**

- /1/ Antennen Tuning I VII, DL3LH
- /2/ Die Antenne macht die Musik, DL3LH
- /3/ Pi Filter mit Verlusten, DL3LH
- /4/ Passive Netzwerke zur Anpassung,
- /5/ Das CLC-Filter, DL3LH
- /7/ Antennenmesstechnik I IV, DL3LH
- /8/ Der Kondensator, DL3LH
- /9/ Der Guanella Übertrager mit Verlusten und komplexen Lasten, DL3LH
- /10/ Zinke-Brunswig, Einführung in die HF-Technik
- /11/ Das CC-Match im KW Bereich